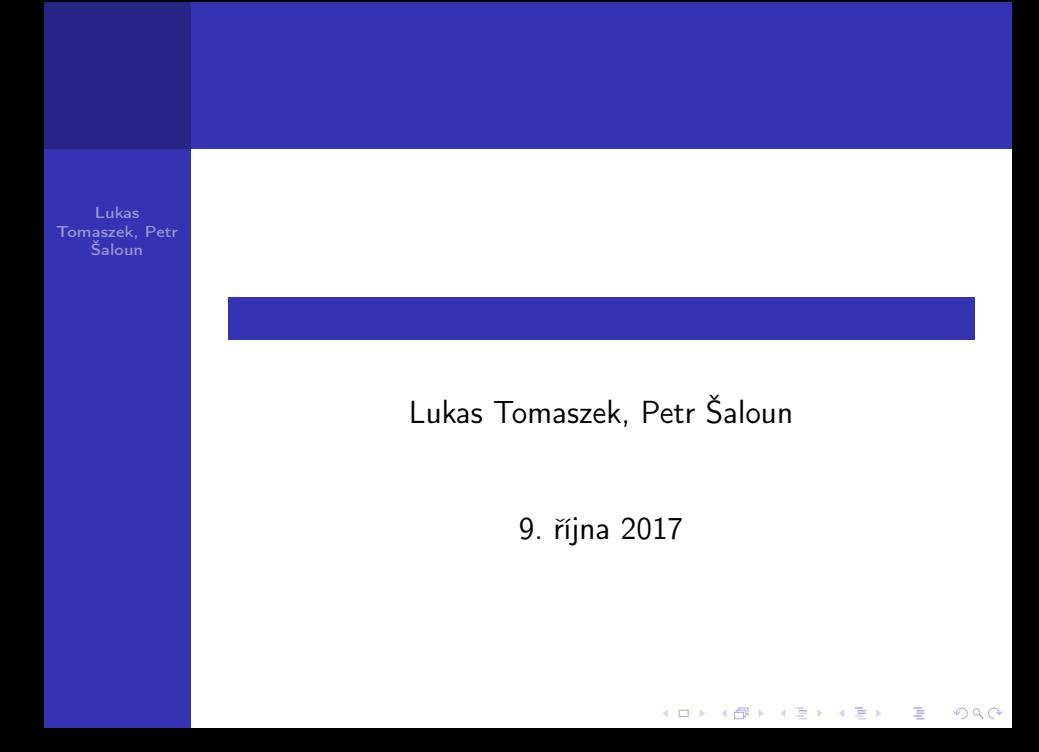

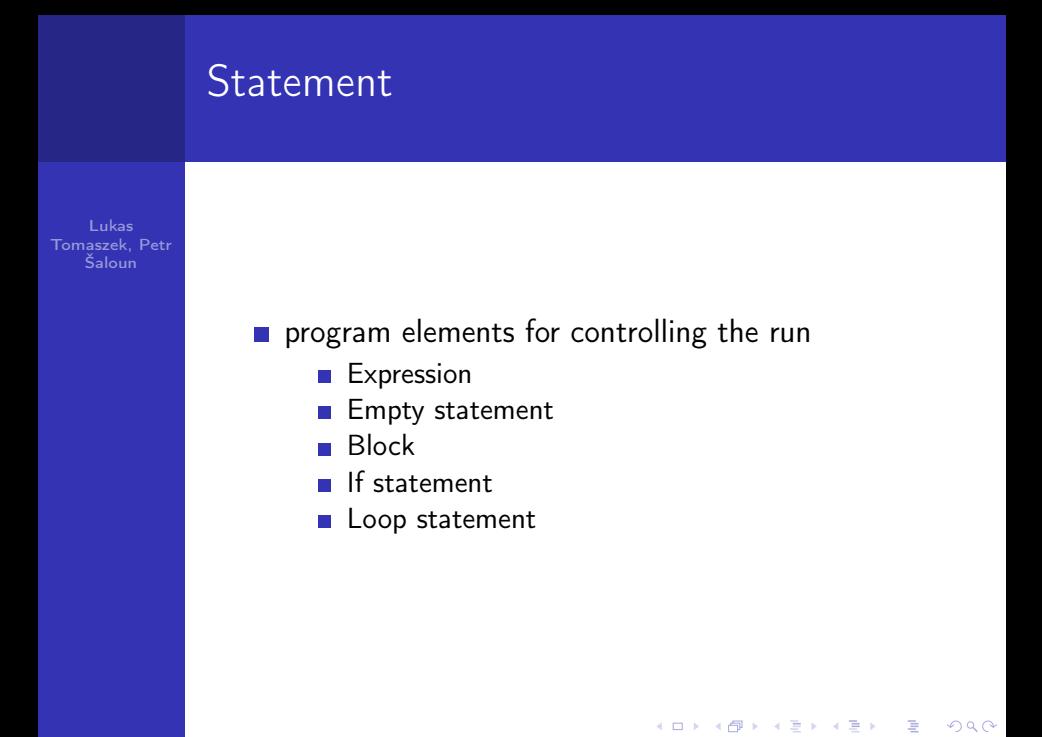

Tomaszek, Petr Šaloun

> if(expression) statement1 else statement2

> > **KORK (FRAGE) KERK EL POLO**

Tomaszek, Petr Šaloun

```
int number;
cout << "Enter positive number: ";
\sin \gg number:
if(number > 0)cout << "You entered: " << number << endl:
\text{else}cout << "You entered wrong number." << endl;
7
```
**KORK (FRAGE) KEY GRAN** 

Tomaszek, Petr Šaloun

Terminál Soubor Upravit Zobrazit Hledat Terminál Nápověda Enter positive number: 5 You entered: 5 Process returned 0 (0x0) execution time :  $6.931$  s Press ENTER to continue.

**KORK (FRAGE) KERK EL POLO** 

Lukas Tomaszek, Petr Šaloun

Terminál Soubor Upravit Zobrazit Hledat Terminál Nápověda Enter positive number: -1 You entered wrong number. Process returned  $0$  ( $0x0$ ) execution time: 2.203 s Press ENTER to continue.

K ロ ▶ K @ ▶ K 할 X X 할 X → 할 X → 9 Q Q →

Lukas Tomaszek, Petr Šaloun

```
double number1, number2;
cout << "Enter 2 numbers: ";
\sin \gg number1 \gg number2;
if(number2 == 0)cout << "You cannot divided by 0." << endl;
}else\{cout << number1 << "/" << number2 << "=" <<
    number1/number2 \ll end1;ł
```
Tomaszek, Petr Šaloun

Terminál Soubor Upravit Zobrazit Hledat Terminál Nápověda Enter 2 numbers: 5 3  $5/3=1.66667$ Process returned  $0$  ( $0x0$ ) execution time : 2.720 s Press ENTER to continue.

Lukas Tomaszek, Petr Šaloun

Terminál Soubor Upravit Zobrazit Hledat Terminál Nápověda Enter 2 numbers: 5 0 You cannot divided by 0. Process returned 0 (0x0) execution time:  $2.670 s$ Press ENTER to continue.

Lukas Tomaszek Petr Šaloun

**if(expression1)** statement1 else if (expression2) statement2 else if (expression3) statement3 else statement4

KEL KARIK KEL KEL KARIK

Lukas Tomaszek, Petr Šaloun

```
char symbol;
\sin \gg symbol;
if(symbol = 'a' \& symbol \leq 'z')cout << "You entered lower letter." << endl;
else if(symbol >= 'A' & symbol <= 'A')
    cout << "You entered upper letter." << endl;
else if(symbol >= '0' && symbol <= '9')
    cout << "You entered number." << endl:
else
    cout << "You entered something else." << endl;
```
**KOD KARD KED KED E VOOR** 

Tomaszek, Petr Šaloun

Terminál Soubor Upravit Zobrazit Hledat Terminál Nápověda g You entered lower letter. Process returned  $0$  ( $0x0$ ) execution time: 3.696 s Press ENTER to continue.

Tomaszek, Petr Šaloun

Terminál Soubor Upravit Zobrazit Hledat Terminál Nápověda You entered number. Process returned  $0$  ( $0x0$ ) execution time: 0.885 s Press ENTER to continue.

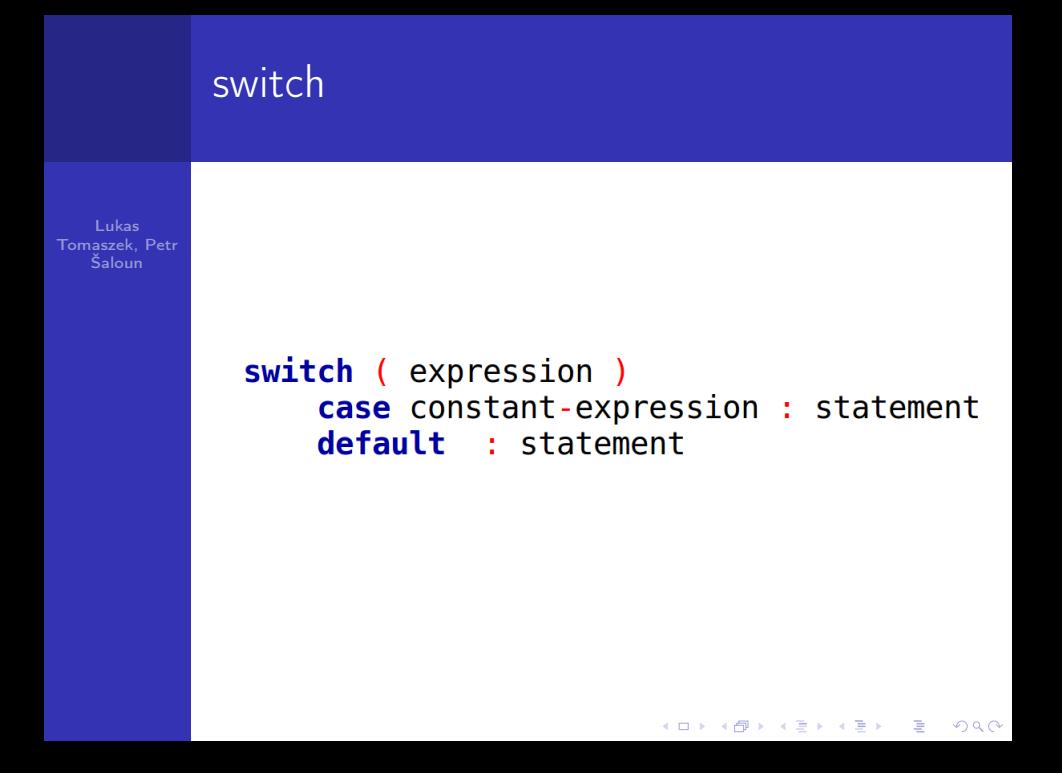

#### switch

Lukas Tomaszek, Petr Šaloun

```
int day:\sin \gt day;
string name;
switch\{day\}case 1: name = "Monday"; break;
    case 2: name = "Tuestav": break:case 3: name = "Wednesday"; break;
    case 4: name = "Thursday"; break;
    case 5 : name = "Friday"; break;
    case 6: name = "Saturday"; break;
    case 7: name = "Sunday"; break;
    default: name = "Wrong number";\cot < \tan < \cot,
```
KEL KARIK KEL KEL KARIK

# switch

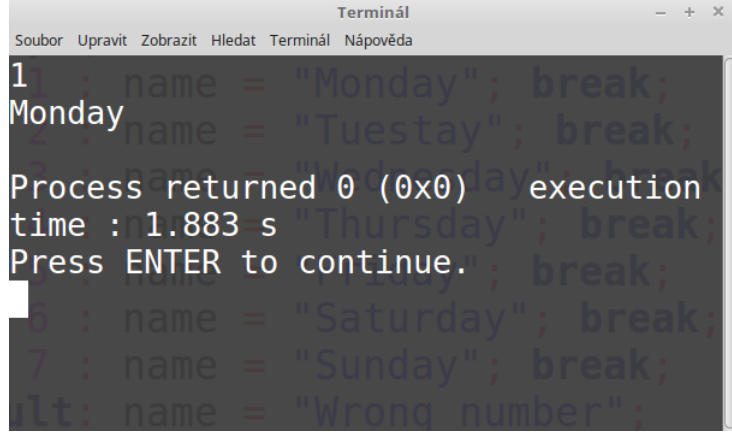

#### switch

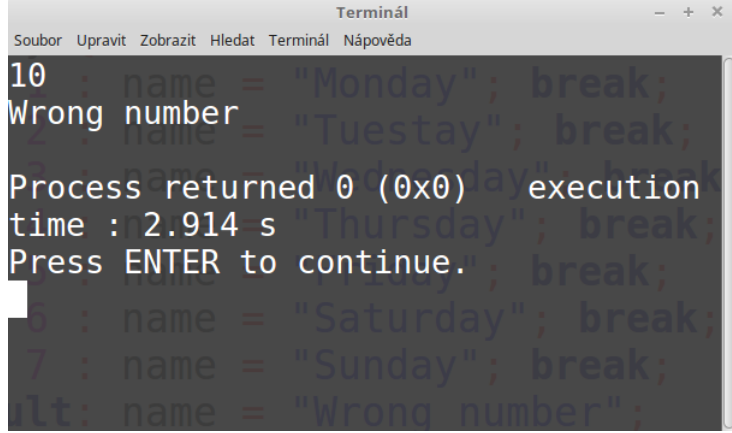

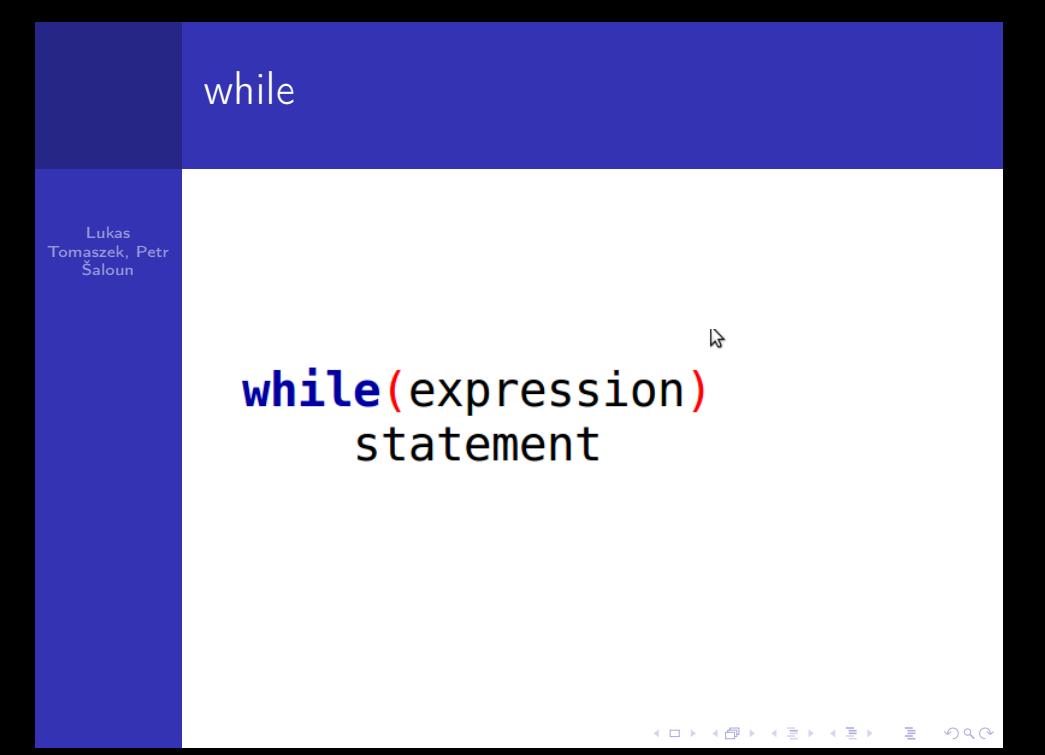

```
whileTomaszek, Petr
  Šaloun
             char letter;
             cout << "Enter a lower letter: ";
             \sin \gg letter;
             while(letter < 'a' || letter > 'z'){
                  cout << "Not a lower letter, try it again: ";
                  \sin \gg letter;
             \mathcal{F}cout \lt\lt "OK. I have a lower letter \parallel \lt\lt letter;
```
**KORK (FRAGE) KEY GRAN** 

## while

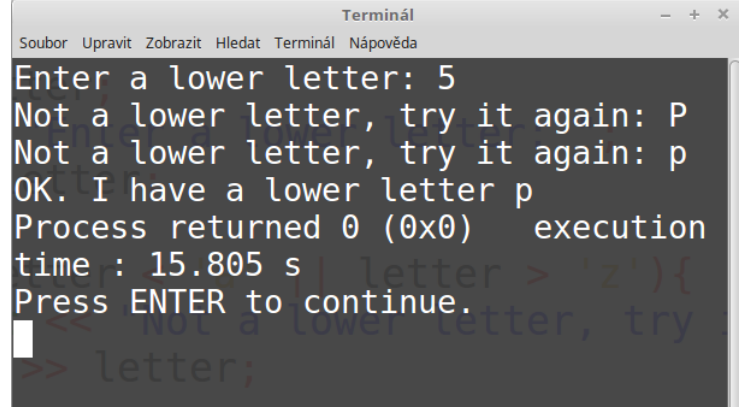

K ロ ▶ K @ ▶ K 할 ▶ K 할 ▶ | 할 | X 9 Q @

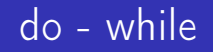

Tomaszek, Petr Šaloun

# do statement while(expression);

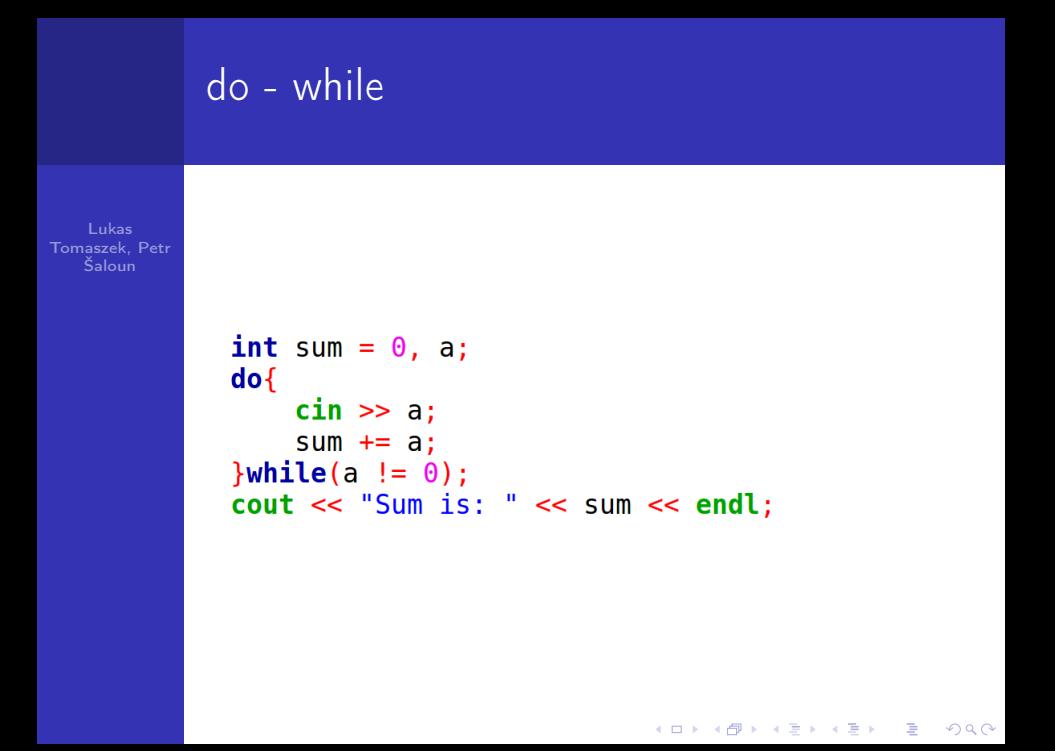

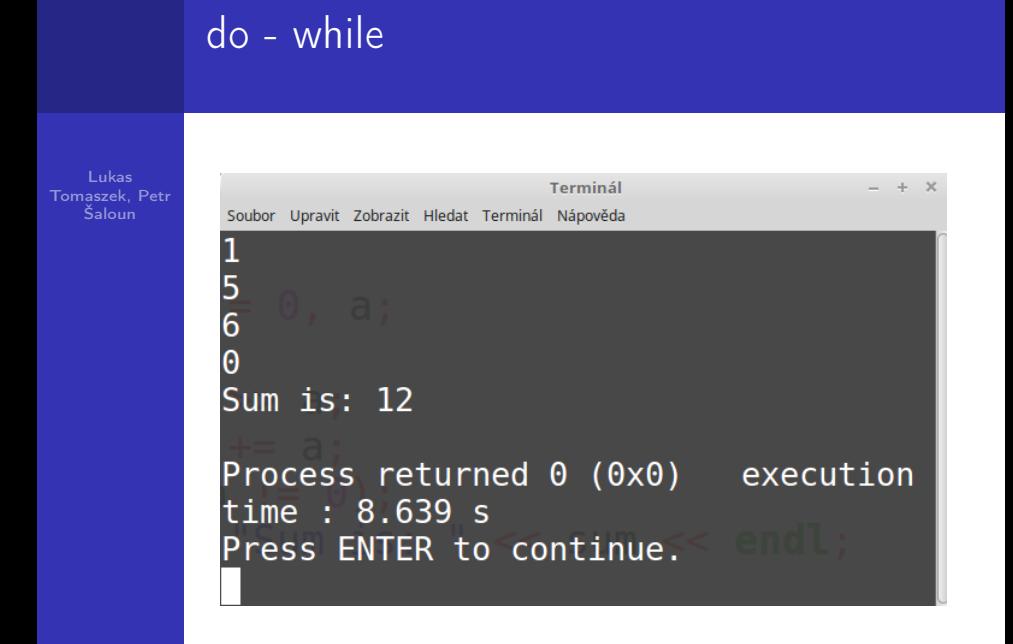

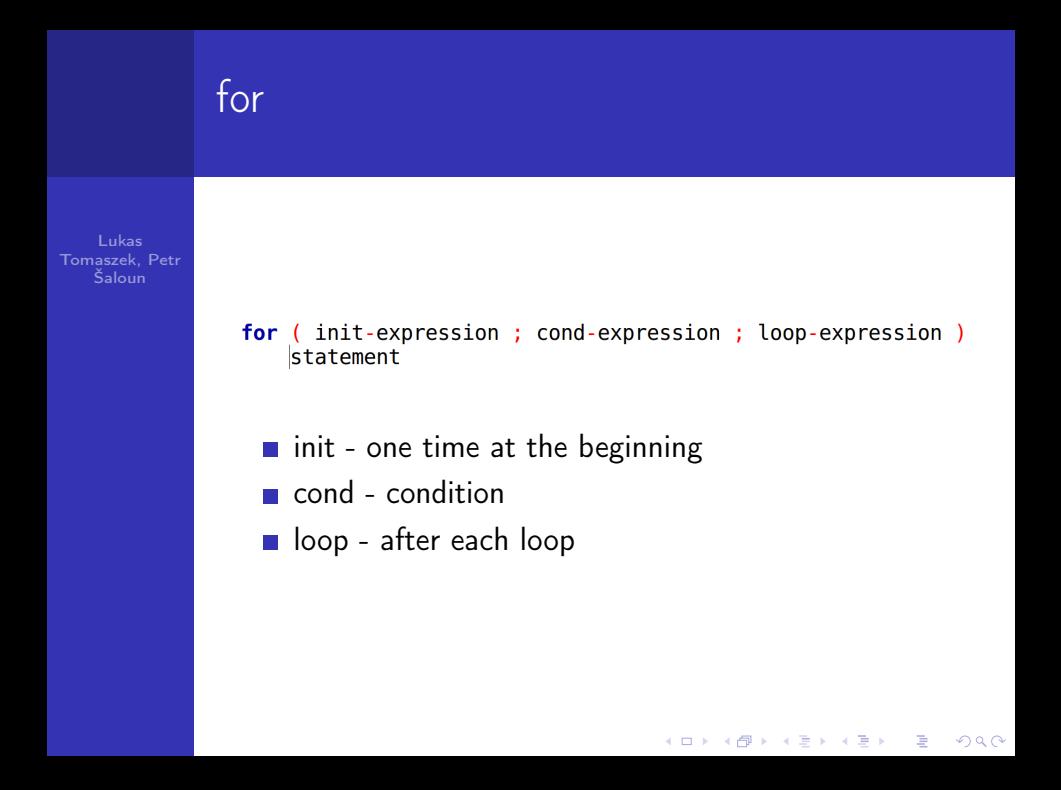

# forLukas Tomaszek, Petr **Šaloun** for(int i = 1; i < 11; i = i + 1){<br>cout << i << " ";  $\mathcal{E}$

K □ ▶ K @ ▶ K 할 X X 할 X : 할 X 1 9 Q Q ^

#### for

Tomaszek, Petr Šaloun

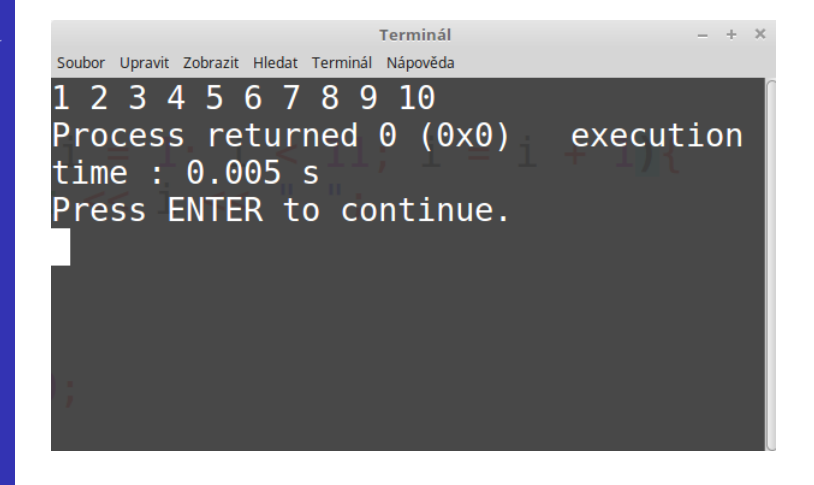

**KORK (FRAGE) KERK EL POLO**